## ОКП 64 8572

## **УТВЕРЖДАЮ**

**Начальник ФГБУ**

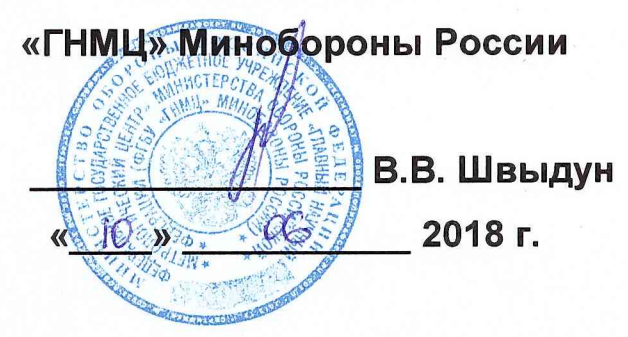

**Инструкция**

**КАНАЛЫ ИЗМЕРИТЕЛЬНЫЕ КОНТРОЛЬНО-ПРОВЕРОЧНОЙ АППАРАТУРЫ «КЕМА»** 

**Методика поверки ТГИЮ.365193.005ДЭ**

# Содержание

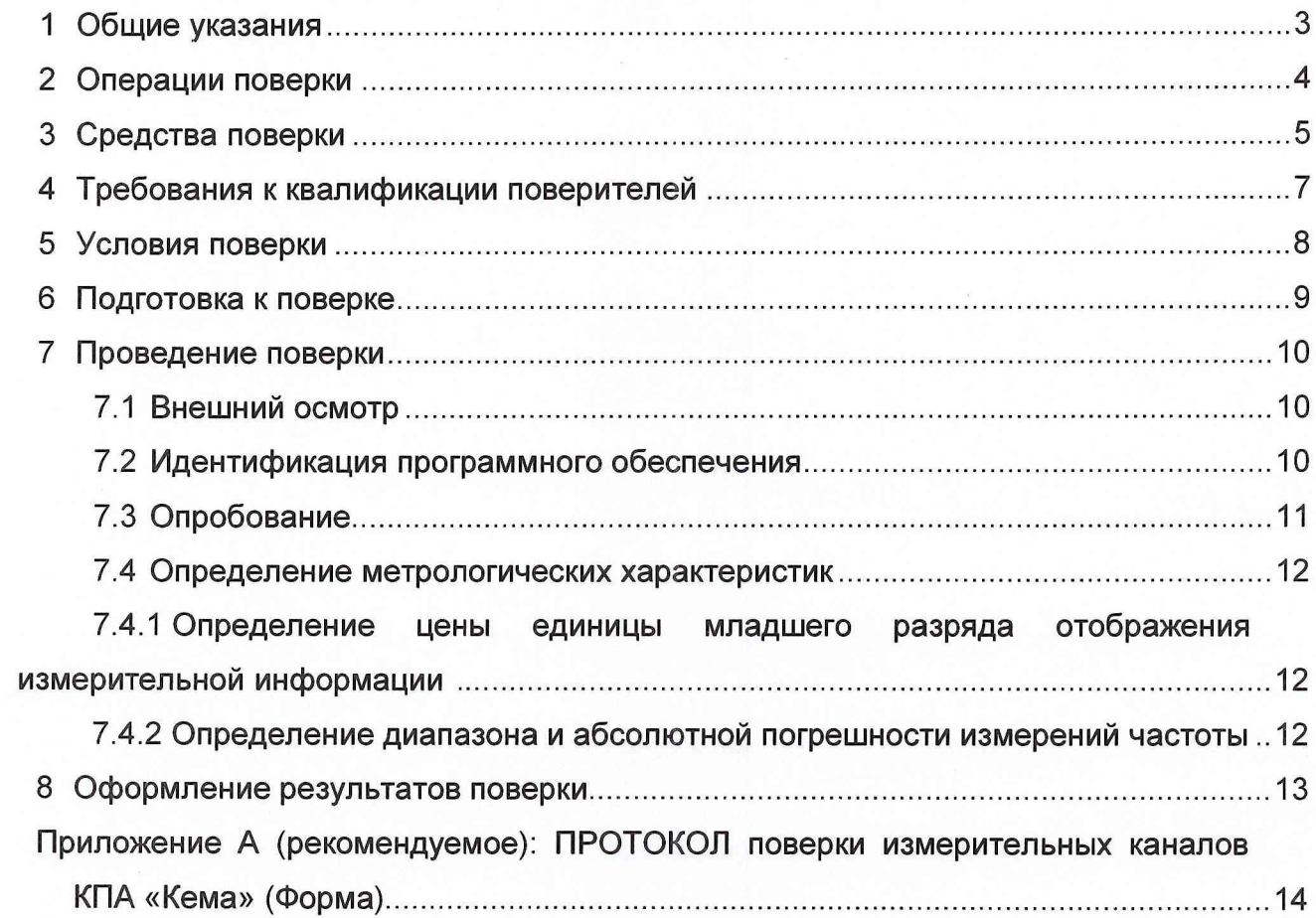

## <span id="page-2-0"></span>1 Общие указания

1.1 Настоящая Методика поверки (далее по тексту - «методика») распроизмерительные каналы контрольно-проверочной аппаратуры страняется на «Кема» (ИК КПА «Кема») и устанавливает порядок проведения и оформления результатов их первичной и периодической поверок.

1.2 Методика предназначена для органов Государственной метрологической службы или аккредитованных метрологических служб юридических лиц.

1.3 До проведения поверки должны быть поверены в соответствии с действующей НТД входящие в состав ИК КПА «Кема» измеритель скорости звука в водной среде РЭ ИСЗ-М (рег. № 47459-11) и манометр избыточного давления грузопоршневой МП-60 (рег. № 44230-10).

Интервал между поверками - 2 года.

# 2 **Операции поверки**

2.1 При проведении поверки должны выполняться операции, указанные в таблице 1.

Таблица 1

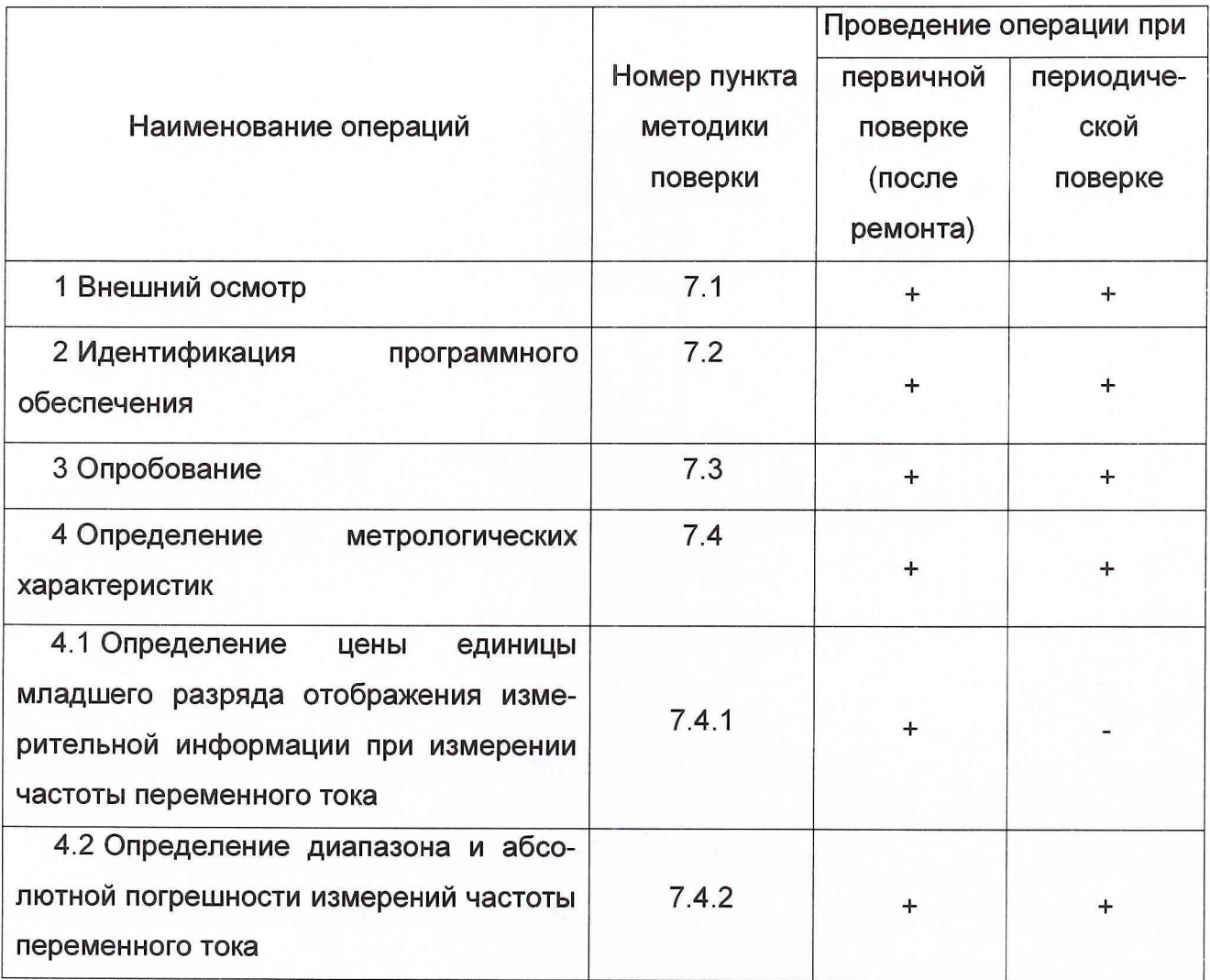

# **3 Средства поверки**

3.1 При проведении поверки должны применяться средства измерений, указанные в таблице 2.

Таблица 2

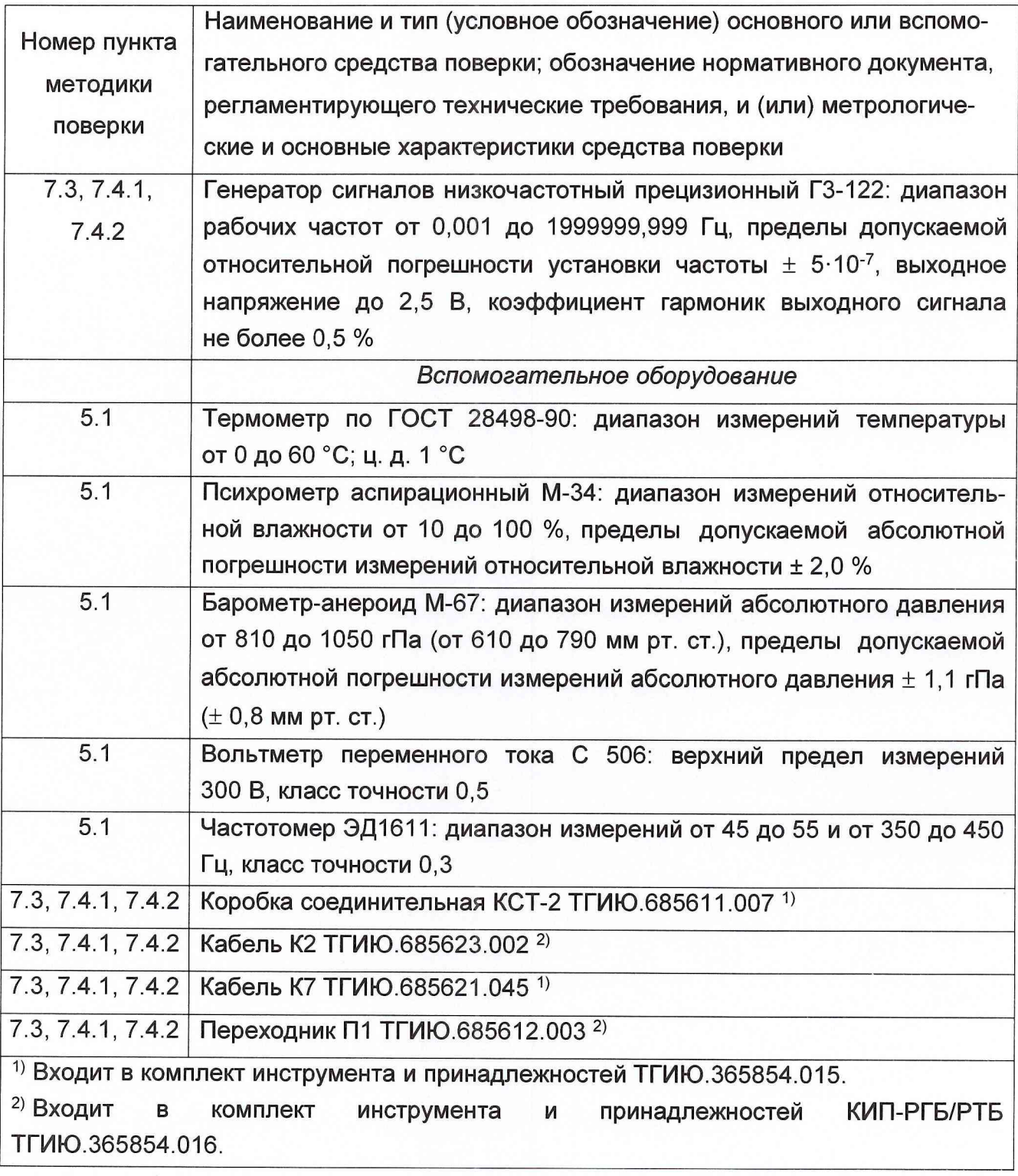

3.2 При проведении поверки ИК КПА «Кема» допускается применять другие средства измерения (СИ), удовлетворяющие по точности и диапазону измерения требованиям настоящей методики.

3.3 При поверке должны использоваться СИ, внесённые в Госреестр.

3.4 Все средства поверки должны быть технически исправны и иметь документальное подтверждение своевременного прохождения первичной (периодической) поверки (знаки поверки).

## <span id="page-6-0"></span>4 Требования к квалификации поверителей

4.1 К поверке ИК КПА «Кема» допускаются специалисты, аттестованные в качестве поверителей в установленном порядке.

4.2 Поверитель должен пройти инструктаж по технике безопасности и иметь удостоверение на право работы на электроустановках с напряжением до 1000 В с группой допуска не ниже III.

4.3 При проведении поверки необходимо соблюдать требования безопасности, установленные в эксплуатационной документации на КПА «Кема» и применяемые средства поверки.

### **5 Условия поверки**

5.1 Поверка ИК КПА «Кема» должна проводиться после выполнения регламентных работ.

При выполнении поверки должны соблюдаться следующие условия:

- температура окружающего воздуха  $(20 \pm 5)$  °C.
- относительная влажность (60  $\pm$  15) %;
- атмосферное давление  $(101, 3 \pm 4)$  кПа;
- напряжение питающей электросети  $(220 \pm 22)$  В;
- $\bullet$  частота питающей электросети (50  $\pm$  0,5) Гц.

5.2 Контроль условий поверки должен осуществляться с помощью вспомогательного оборудования, указанного в таблице 2. Данные об условиях измерений, полученные с их помощью, должны фиксироваться в специальном журнале с периодичностью не реже одного раза в 2 ч.

5.3 Перед проведением поверки ИК КПА «Кема» необходимо ввести КПА «Кема» в действие в соответствии с руководством по эксплуатации и выдержать его в рабочем состоянии не менее 0,5 ч.

## **6 Подготовка к поверке**

6.1 КПА «Кема» при подготовке к поверке ИК КПА «Кема» должна быть технически исправна. На ней должны быть выполнены все предусмотренные регламентные работы и сделаны соответствующие отметки в эксплуатационных документах.

6.2 Проверить наличие свидетельств о поверке РЭ ИСЗ-М и МП-60. Указанные документы должны иметь срок действия не менее 23 месяцев с момента окончания поверки ИК КПА «Кема».

6.3 Составные части ИК КПА «Кема» при проведении поверки соединить между собой согласно схеме электрической соединений, приведённой на рисунке А.1 приложения А Руководства по технической эксплуатации ТГИЮ.365193.005РЭ.

6.4 Перед проведением поверки все корпусные клеммы СИ и корпусные контакты составных частей ИК КПА «Кема» должны быть соединены между собой и иметь надежный контакт с земляной шиной.

6.5 Рабочее место, особенно при выполнении поверки непосредственно на месте технического обслуживания, должно обеспечивать возможность размещения необходимых средств поверки, удобство и безопасность работы с ними.

6.6 Подготовка к работе средств поверки, перечисленных в таблице 2, производится в соответствии с Инструкциями и Руководствами по их эксплуатации.

6.7 Средства поверки должны быть включены заранее и прогреты в течение времени не менее 1 ч.

6.8 Перед началом выполнения операций поверки необходимо осуществить измерение параметров её условий с использованием вспомогательного оборудования, указанного в таблице 2. Результаты этих измерений должны быть отражены в Протоколе поверки по форме Приложения А.

9

## **7 Проведение поверки**

### **7.1 Внешний осмотр**

7.1.1 При проведении внешнего осмотра установить соответствие ИК КПА «Кема» следующим требованиям:

- комплектность И К КПА «Кема» должна соответствовать комплектности, приведенной в разделе 2 сводного паспорта ТГИЮ.365193.005ПС;

- наружные поверхности составных частей, в том числе разъемы соединительных кабелей, не должны иметь видимых нарушений лакокрасочных и гальванических покрытий, а также следов коррозии и трещин;

- соединительные кабели не должны иметь признаков нарушения наружной изоляции;

- органы управления не должны иметь механических повреждений, препятствующих их функционированию по прямому назначению;

- мастичные пломбы (закрепительные клейма) в указанных в эксплуатационной документации местах не должны иметь следов нарушения их целостности;

7.1.2 Результаты внешнего осмотра считать положительными, если ИК КПА «Кема» соответствует требованиям п. 7.1.1. В противном случае ИК КПА «Кема» бракуются и направляются в ремонт.

### **7.2 Идентификация программного обеспечения**

7.2.1 Осуществить проверку соответствия следующих идентификационных данных программного обеспечения (ПО) на соответствие указанным в разделе 2 сводного паспорта ТГИЮ.365193.005ПС:

- наименование ПО;

- идентификационное наименование ПО;

- номер версии (идентификационный номер) ПО;

- цифровой идентификатор метрологически значимой части ПО (контрольная сумма исполняемого кода), вычисленный по указанному алгоритму вычисления цифрового идентификатора ПО.

7.2.2 Результаты поверки считать положительными, если идентификационные данные ПО соответствуют указанным в разделе 2 сводного паспорта ТГИЮ.365193.005ПС. В противном случае ИК КПА «Кема» направляются для проведения настройки.

### 7.3 Опробование

7.3.1 Подключить СИ и вспомогательное оборудование к разъёму «КОНТРОЛЬ» прибора ПИВ в соответствии со схемой, приведённой на рисунке 1.

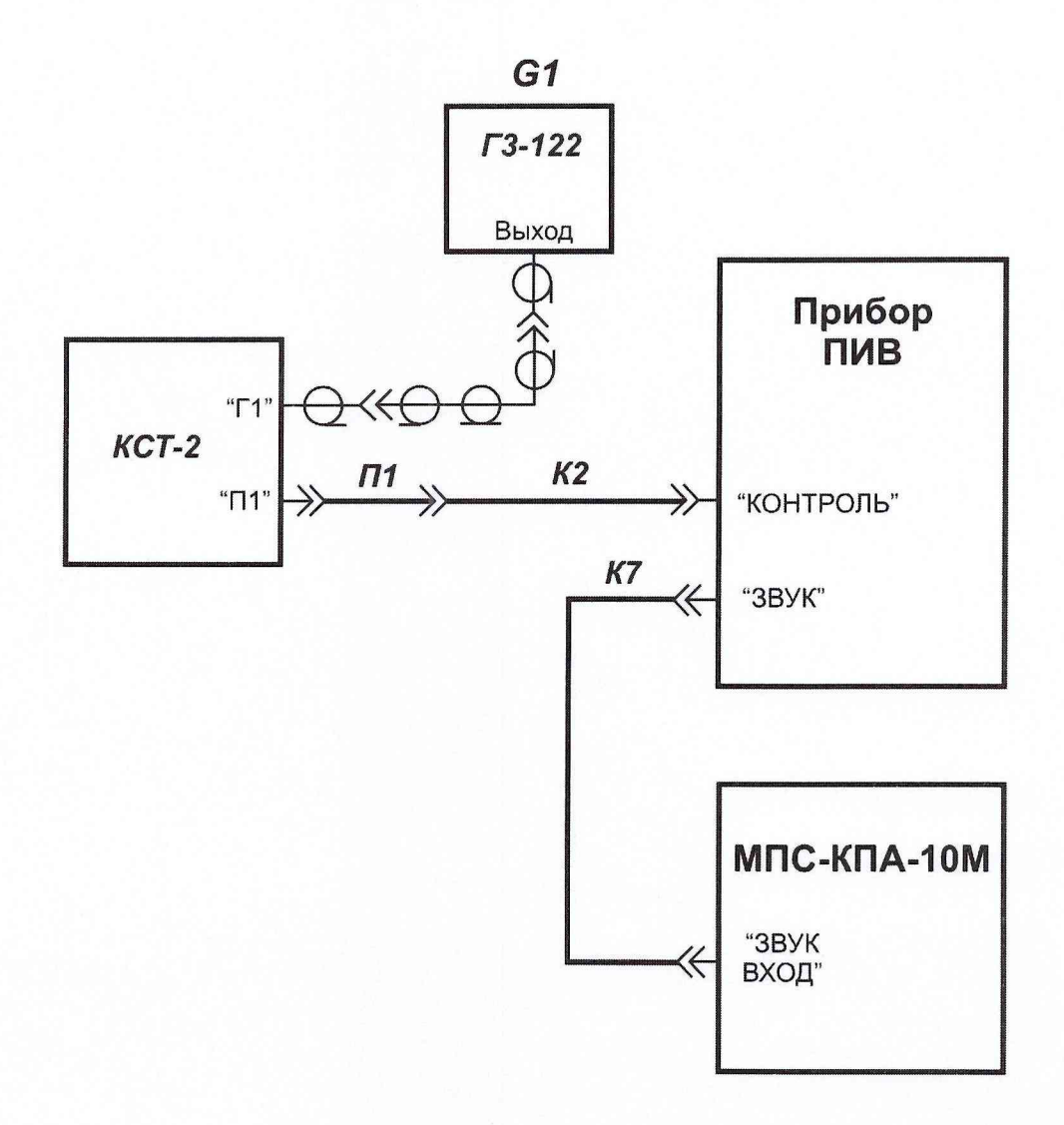

Рисунок 1

7.3.2 Включить мобильную планшетную станцию МПС-КПА-ЮМ.

7.3.3 На генераторе G1 установить выходной синусоидальный сигнал частотой 20 Гц и среднее квадратическое значение (СКЗ) напряжения 300 мВ.

7.3.4 По окончании загрузки операционной системы МПС-КПА-ЮМ, в режиме «Контрольный» активировать подрежим «Измерительные каналы».

7.3.5 В экранной форме «Частота, Гц» снять показание частоты с жидкокристаллического индикатора (ЖКИ) панели мобильной планшетной станции МПС-КПА-ЮМ.

7.3.6 Повторить операции по п. 7.2.4 - 7.2.5, последовательно устанавливая частоту выходного сигнала генератора 10000 и 20000 Гц.

7.3.7 Опробование ИК КПА «Кема» считать выполненным, если измеренные значения частоты отличаются от воспроизводимых генератором не более чем на ± 0,3 Гц. В противном случае ИК направляются в ремонт или для проведения настройки.

#### $7.4$ Определение метрологических характеристик

## 7.4.1 Определение цены единицы младшего разряда отображения измерительной информации при измерении частоты напряжения переменного тока

7.4.1.1 Определение цены единицы младшего разряда отображения измерительной информации осуществить путём наблюдения последнего десятичного разряда показания частоты, значение которой выведены в экранной форме «Частота, Гц» на ЖКИ панели МПС-КПА-10М.

7.4.1.2 Результаты поверки считать положительными, если значение цены единицы младшего разряда отображаемой измерительной информации при измерении частоты переменного тока составляет 0,01 Гц. В противном случае ИК КПА «Кема» направляются в ремонт или для проведения настройки.

## 7.4.2 Определение диапазона и абсолютной погрешности измерений частоты напряжения переменного тока

7.4.2.1 Подключить СИ и вспомогательное оборудование к разъёму «КОН-ТРОЛЬ» прибора ПИВ в соответствии со схемой, приведённой на рисунке 1.

7.4.2.2 На генераторе G1 установить выходной синусоидальный сигнал частотой 20 Гц и СКЗ напряжения 300 мВ.

7.4.2.3 В экранной форме «Частота. Гц» зафиксировать показание частоты с ЖКИ панели МПС-КПА-10М. Занести результаты измерений в таблицу 3.

7.4.2.4 Рассчитать значение абсолютной погрешности измерений частоты как разность между установленным на генераторе Г3-122 и измеренным ИК КПА «Кема» значениями, (Гц).

7.4.2.5 Повторить операции по п. 7.4.2 - 7.4.4 для значений частоты выходного сигнала генератора согласно таблице 3. Занести в таблицу результаты измерений.

Таблица 3

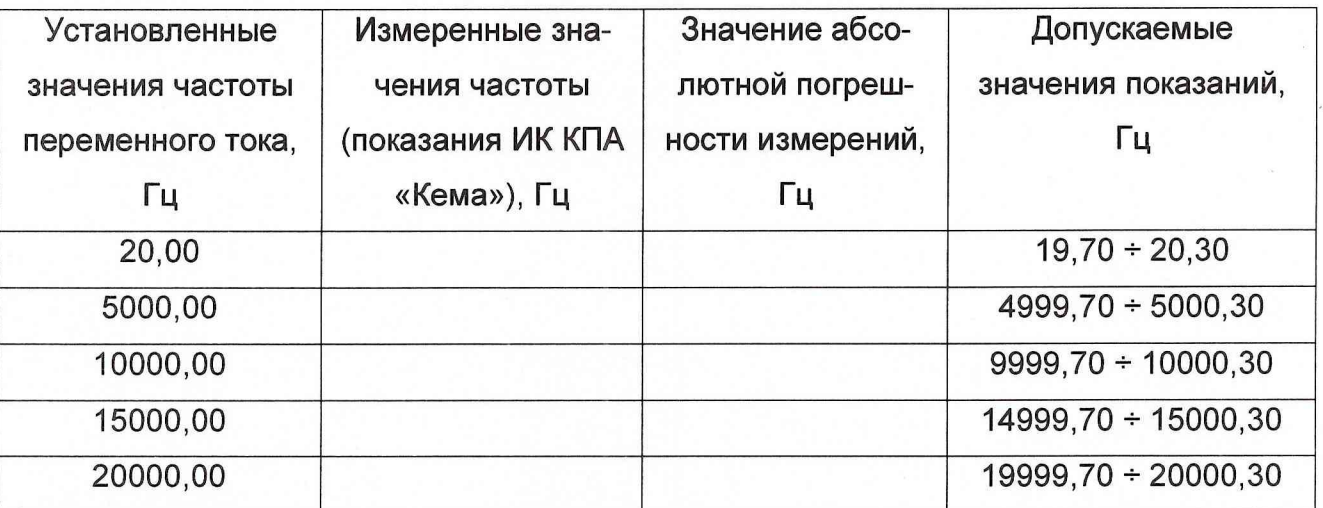

7.4.2.6 Результаты поверки считать положительными, если значения абсолютной погрешности измерений частоты синусоидального сигнала в диапазоне частот от 20 до 20000 Гц находятся в пределах  $\pm$  0,3 Гц (показания ИК КПА «Кема» находятся в пределах, указанных в таблице 3). В противном случае ИК КПА «Кема» направляются в ремонт или для проведения настройки.

## <span id="page-12-0"></span>8 **Оформление результатов поверки**

8.1 При **поверке вести протокол по форме приложения А.**

8.2 **При положительных результатах поверки выдается свидетельство** о поверке.

8.3 При **отрицательных результатах поверки** И К К П А **«Кема»** к **приме**нению не **допускается и на них выдается извещение о непригодности с указа**нием причины **забракования.**

Начальник отдела ФГБУ «ГНМЦ» Минобороны России

А.Г. Максак

Старший научный сотрудник ФГБУ «ГНМЦ» Минобороны России

В.А. Кулак

# Приложение А (рекомендуемое) ПРОТОКОЛ поверки ИК КПА «Кема» (Форма)

## А.1 Общие сведения

А.1.1 Поверка проводилась \_\_\_\_\_\_

место проведения

год, месяц, число

А.1.2 Поверке подвергнуты ИК КПА «Кема», зав. №

Дата изготовления

год, месяц, число

А.1.3 Перечень средств поверки, используемых при проведении поверки, приведён в таблице А.1.

## Таблица А.1. Перечень средств поверки

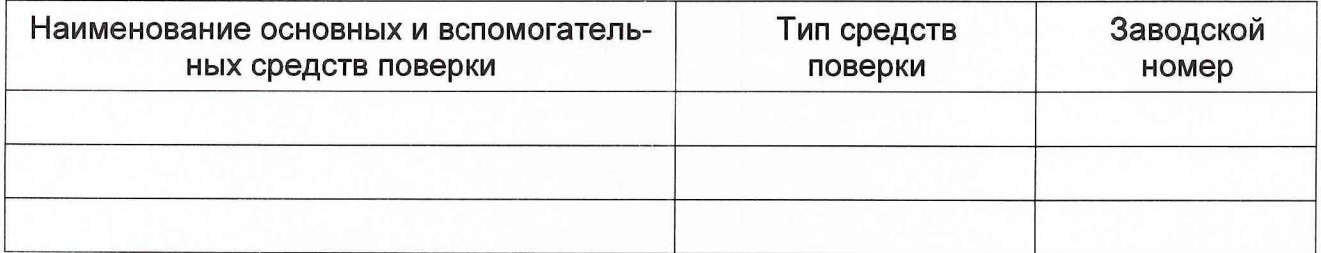

А.1.4 Условия поверки:

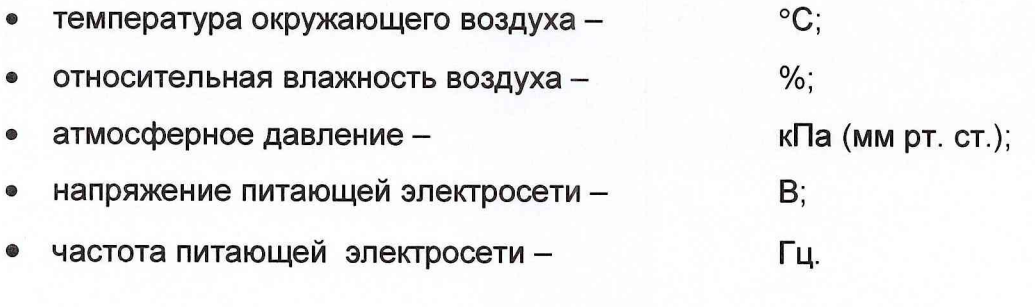

## А.2 Внешний осмотр

А.2.1 Перечень замечаний:

А.2.2 Выводы:

## **А.З Идентификация ПО**

Таблица А.2. Идентификационные данные ПО

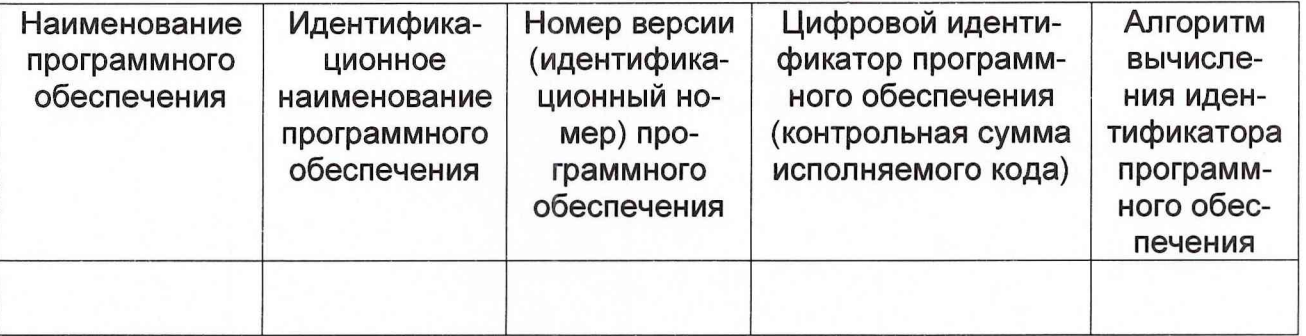

А.4.2 Перечень замечаний:

А.З.2 Выводы:

## **А.4 Опробование**

А.4.1 Результаты опробования:

А.4.2 Перечень замечаний:

А.4.3 Выводы:

## **А.5 Определение (контроль) метрологических характеристик ИК КПА «Кема»**

А.5.1 Результаты поверки

А.5.1.1 Значение цены единицы младшего разряда отображаемой измерительной информации при измерении частоты переменного тока\_\_\_\_\_Гц.

А.5.1.2 Результаты определения абсолютной погрешности измерений частоты напряжения переменного тока

Таблица А.З. Результаты измерений и расчетов

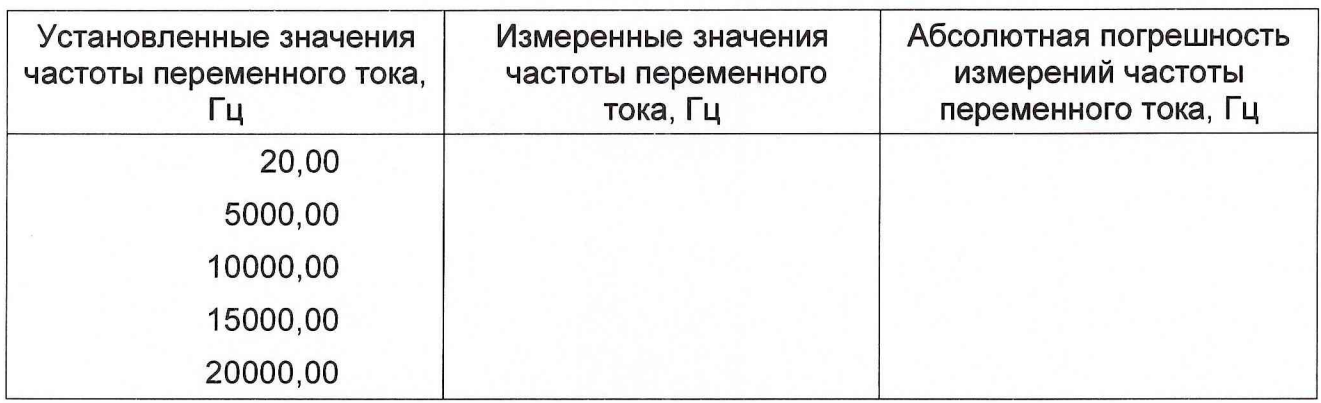

Выводы:

Поверитель \_\_\_\_\_\_\_\_\_\_\_\_\_\_\_\_\_\_ \_\_\_\_\_\_\_\_\_\_\_\_\_\_\_\_\_\_

расшифровка подписи

год, месяц, число

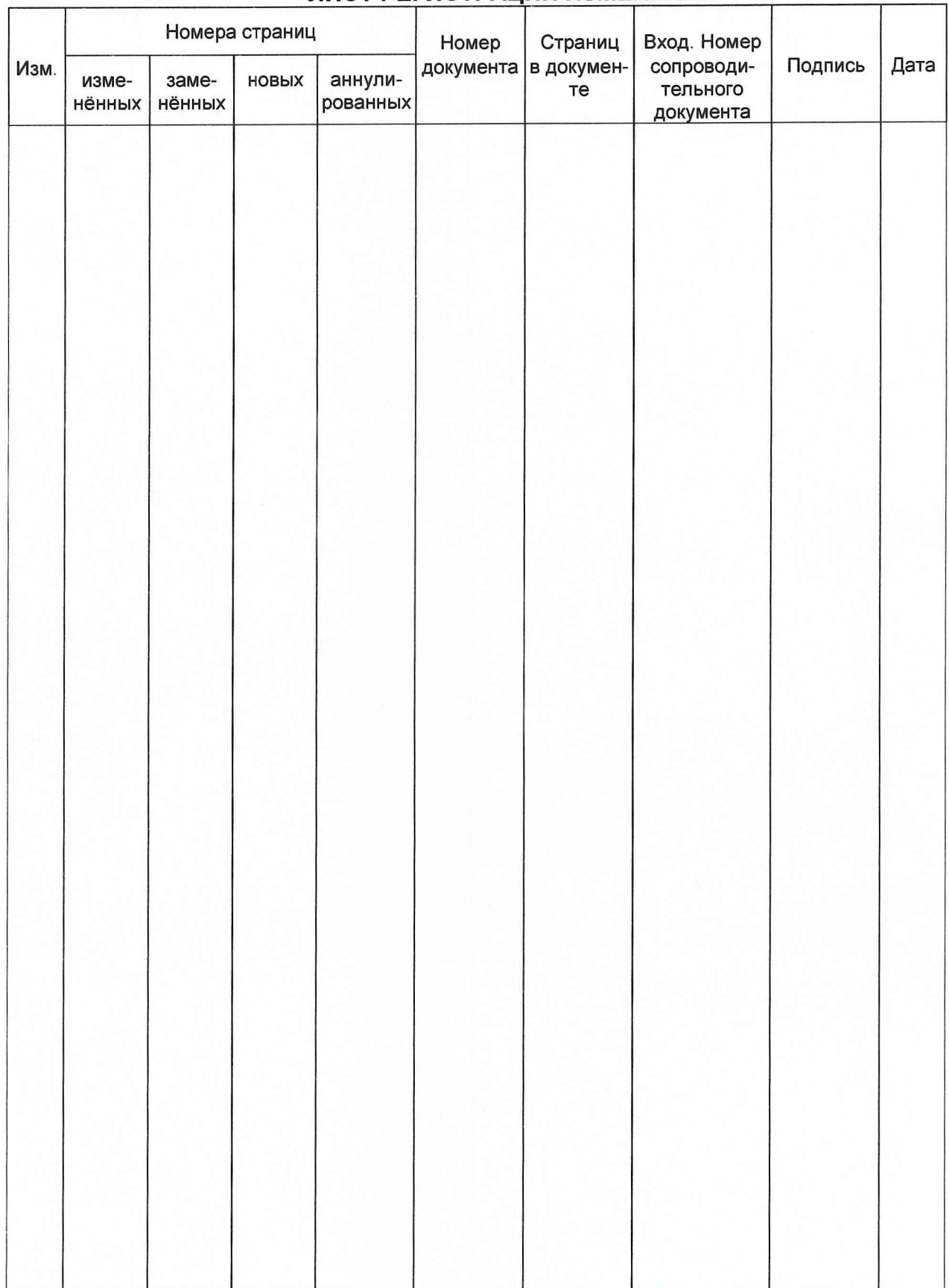

# ЛИСТ РЕГИСТРАЦИИ ИЗМЕНЕНИЙ